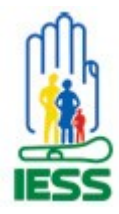

# **INSTITUTO ECUATORIANO DE SEGURIDAD SOCIAL**

**DIRECCIÓN PROVINCIAL DE PICHINCHA AFILIACION Y CONTROL PATRONAL**

> **Fecha:** Mayo 2009 **Versión**: 1.0

# **TRÁMITE CLAVES PATRONALES**

# **¿En qué consiste el trámite?**

En obtener una clave de acceso al sistema de HISTORIA LABORAL del IESS como Empleador Registrado.

# **¿Dónde se realiza el trámite?**

Presentar los documentos requeridos en cualquier agencia del IESS en Historia Laboral

# **¿El trámite puede ser realizado en línea?**

SI

# **¿Cómo se realiza el trámite?**

En empleador que quiere obtener la clave patronal para registrar a sus empleados en el sistema de Historia Laboral debe ingresar a la página Web del IESS [www.iess.gov.ec](http://www.iess.gov.ec/), en:

- IESS EN LINEA
- EMPLEADORES
- Actualización del registro patronal
- Escoger sector al que corresponde (privado, público, doméstico)
- Llenar los campos solicitados por el formato establecido de acuerdo al tipo de empleador (RUC, TIPO DE EMPLEADOR, ETC.)
- Obtener solicitud de clave e imprimir
- Verificar requisitos y adjuntar a la solicitud

#### **¿Qué documentación se debe presentar y/o que requisitos se debe cumplir?**

Los requisitos dependen del tipo de Empleador y esta publicado en la pagina Web, en EMPLEADORES – actualización del registro Patronal - Consulta de Requisitos

#### **¿Quién puede/debe efectuar el trámite?**

La solicitud debe estar firmada por el Representante legal de la empresa y esta cuenta con un espacio para que autorice a otra personal a realizar el trámite.

# **¿Qué vigencia tiene el documento tramitado?**

La solicitud de clave patronal no caduca

**¿Cuál es el costo del trámite?** No tienen costo alguno

**¿Cuántas veces se debe concurrir para efectuar el trámite?** Debe concurrir a obtener la clave patronal por una sola vez

**¿Cuáles entidades esta involucradas en el trámite?** Para obtener la clave patronal están involucradas el SRI y el IESS

**¿Cuál es la duración del trámite?** La clave es de entrega inmediata.

**¿En dónde puede conseguir más información?** En todas las agencias del IESS a nivel nacional